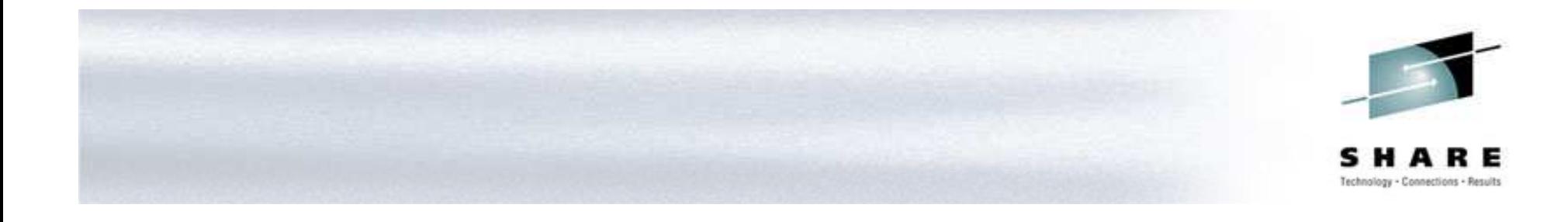

## **HiperSockets in the Round <sup>a</sup> z/OS, z/VM, zLinux Perspective**

Frank J. De Gilio IBM Design Centers degilio@us.ibm.com

# **HiperSockets – Just The Facts**

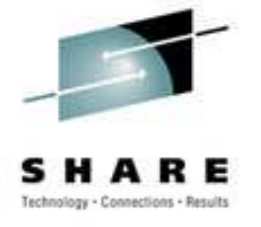

- HiperSockets = Internal Queued Direct IO
- •• Microcode maintained lookup table
- Three devices for each stack
	- Read Control
	- Write Control
	- Data Exchange
- 1024 Devices across all HiperSockets
- Supports Virtual IP Addressing and Dynamic Virtual IP Addressing

# **Cool HiperSocket Stack Picture**

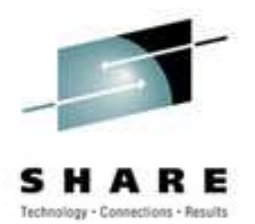

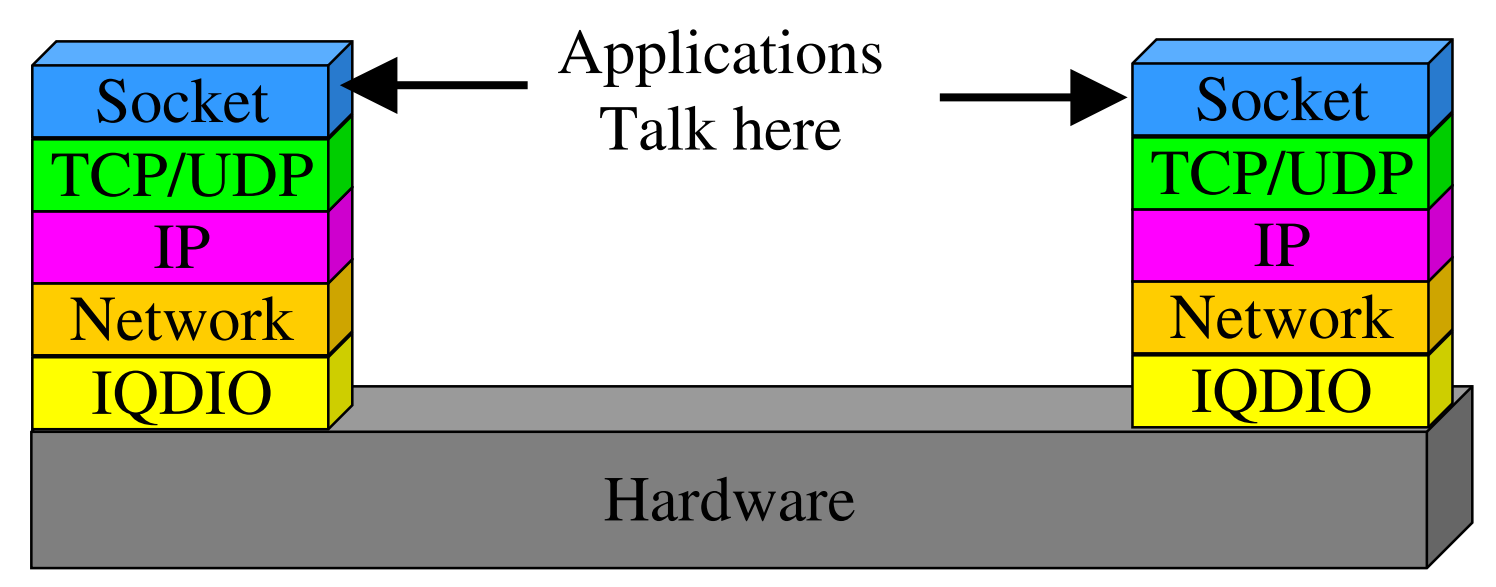

Maximum frame size 64K (TCPIP MTU 56K)

# **All The Pretty OSes In A Row**

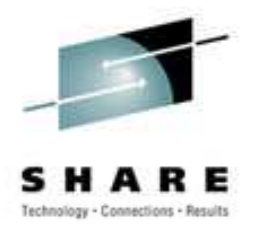

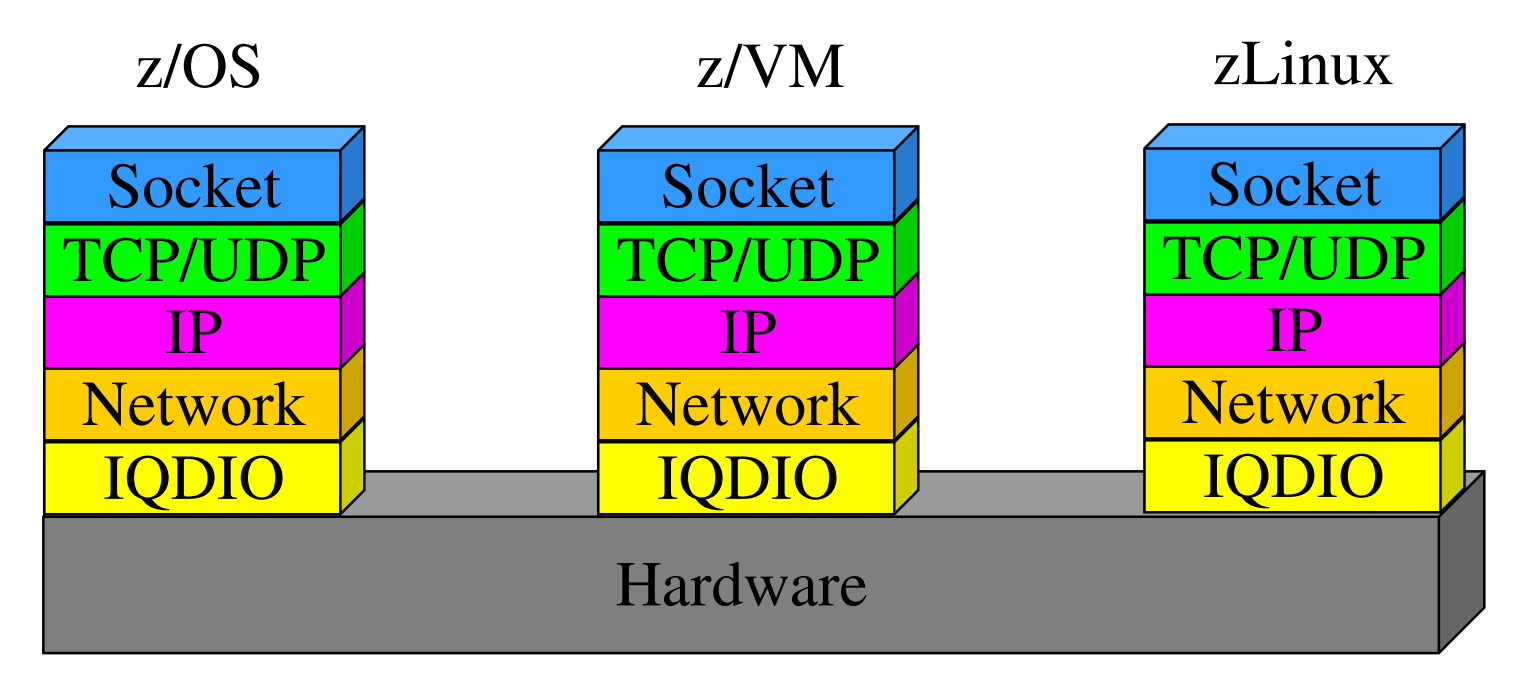

4 Virtual CHPIDs create 4 possible "virtual LANs" Not bound to <sup>a</sup> Plex Point to point routing

#### **HiperSockets – <sup>a</sup> Network View**

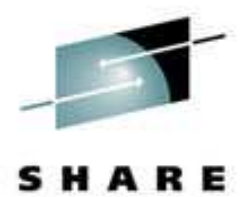

Technology - Connections - Results

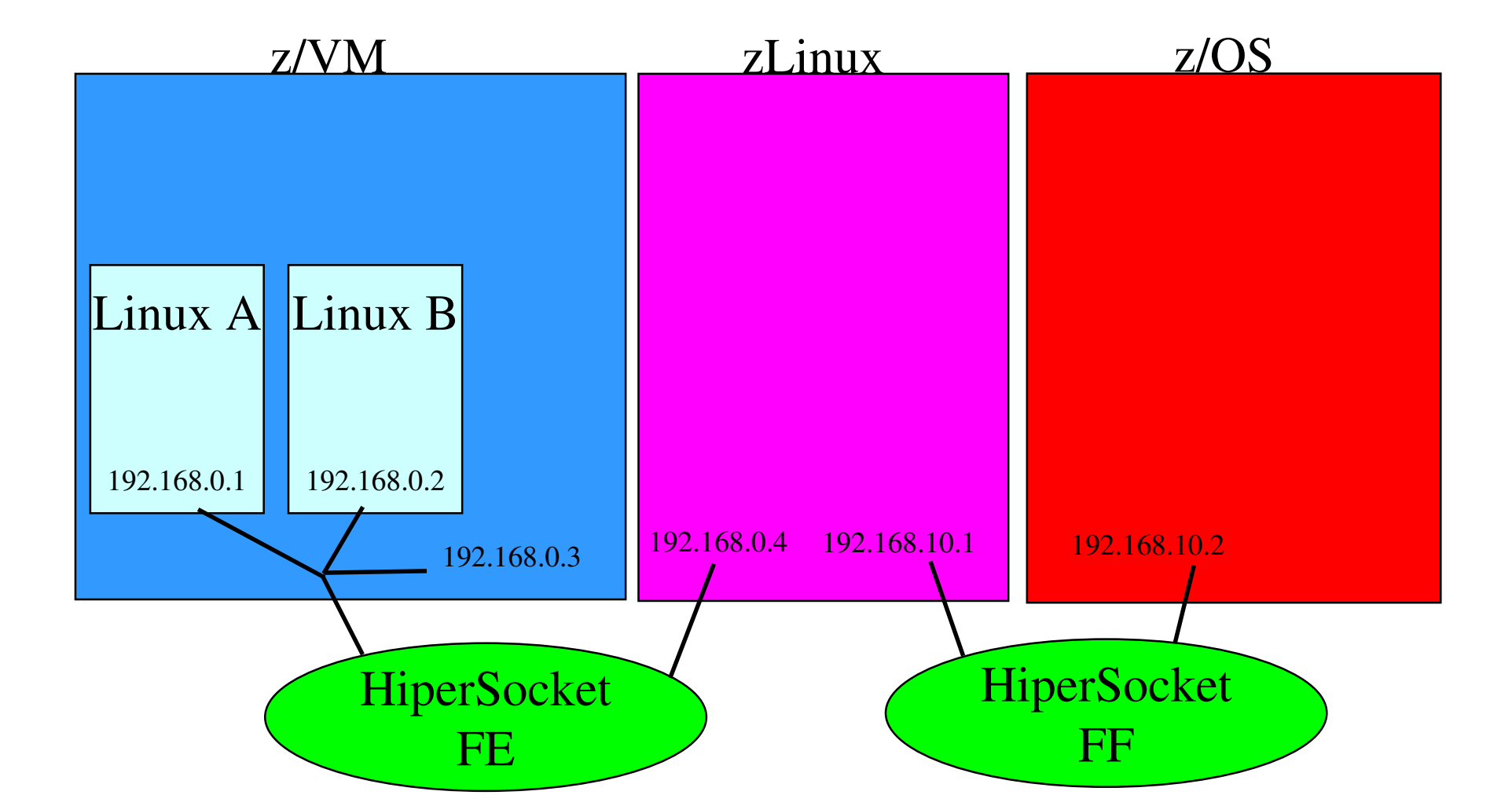

# **HiperSocket Tables**

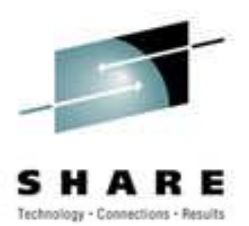

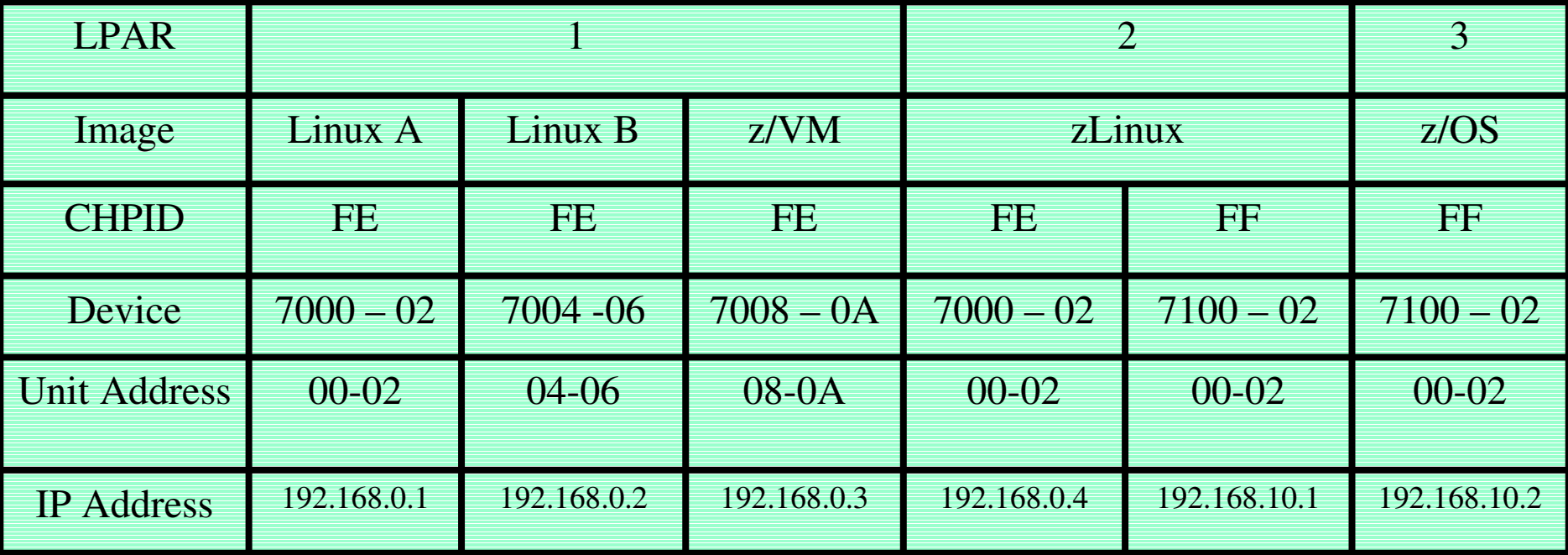

#### **Microcode at Work!!!**

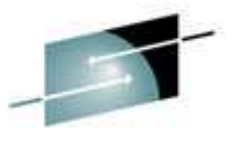

S H A RE Technology - Connections - Results

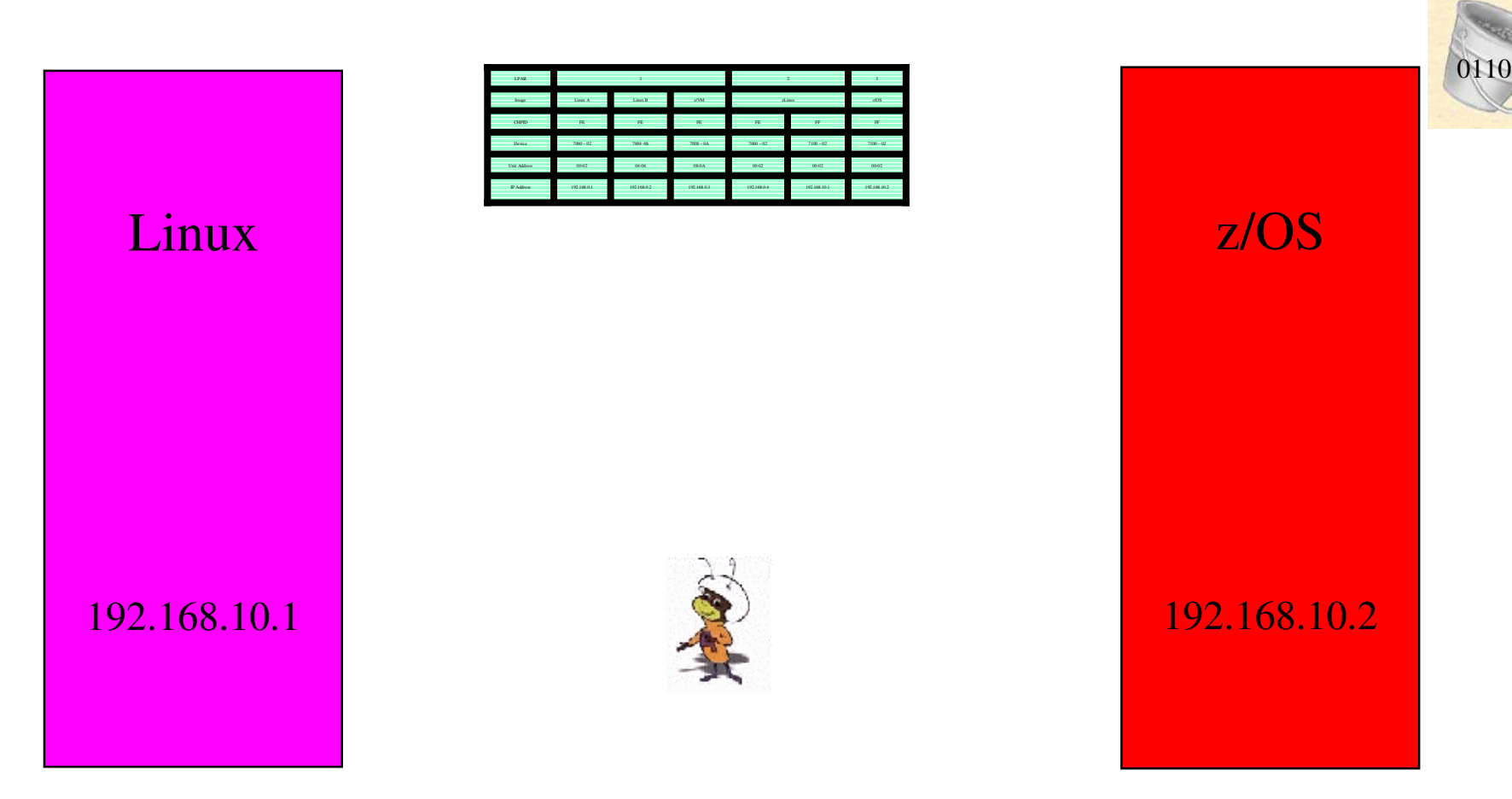

# **Hardware Setup for HiperSockets**

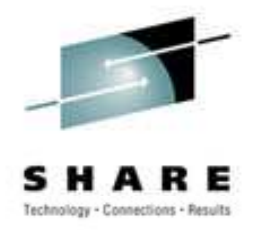

- Define CHPIDs (You have to use real device addresses)
- In HCD define:
	- CHPID
	- Type IQD
	- Mode SHR
	- Frame size
	- Control unit number  $\&$  address range
- Define devices for the control unit

Type IQD

• Select operating system for devices

# **Setting up HiperSockets in z/OS**

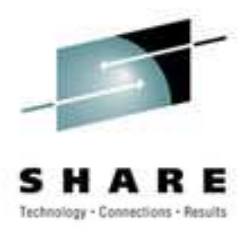

#### • Define CHPIDs

CHPID PATH=(FF),SHARED,PARTITION=((A1,A2,A3),….), CNTLUNIT CUNUMBR=7000,PATH=(FF),UNIT=IQD IODEVICE=(7000,016),CUNUMBR=7000,UNIT=IQD

#### • Modify the TCPIP Profile:

DEVICE IUTIQDFF MPCIPA NONRouter AUTORESTART

LINK HIPER IPAQIDIO IUTIQDFF

HOME

192.168.10.2 HIPER

#### GATEWAY

192.168.10 <sup>=</sup> HIPER 24576 0

START IUTIQDFF

#### **Setting Up HiperSockets in z/VM**

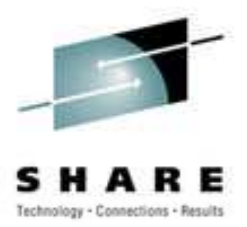

#### • Set up CHPIDS

VARY ON CHPID FF VARY ON 7000-704B ATTACH 7000-7002 TO TCPIP AS 7000-7002 ATTACH 7004-7006 TO LINUXA AS 7004-7006

#### • Setup IP

DEVICE HIPERFF HIPERS 7000 PORTNAME HIPERFF

LINK HIPERFF QDIOIP HIPERFF

HOME

192.168.10.1 HIPERFF

GATEWAY

192 <sup>=</sup> HIPERFF 1500 0.255.255.0 0.168.10.0 START HIPERFF

#### **Setting Up HiperSockets on z/VM (***Continued***)**

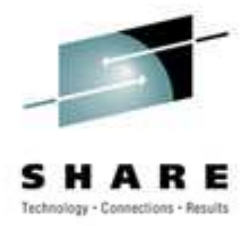

- Set up Directory Information
- For User TCPIP

DEDICATE 7000 7000 DEDICATE 7001 7001 DEDICATE 7002 7002

• For User LinuxA

DEDICATE 7004 7004 DEDICATE 7005 7005 DEDICATE 7006 7006

#### **Setting Up HiperSockets on Linux**

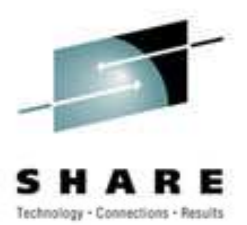

• In modules.conf put:

Alias hsi1 qeth

- In chandev put: qeth1,0x7004,0x7005,0x7006,4096
- In rc.config put:

NETCONFIG="\_0\_1"

IPADDR \_ 1="192.168.10.3"

NETDEV\_1=**"**hsi1**"** 

IFCONFIG \_ 1="192.168.10.3 broadcast 192.168.10.3 netmask 255.255.255.0 mtu 4096 up"

## **VM Guest LAN Support**

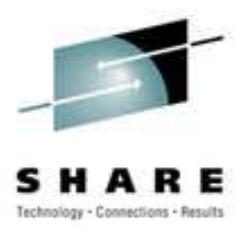

- Virtual HiperSockets (Virtual Virtual sockets?!?)
- •• Emulates HiperSockets within a VM image
- •• Maximum number of unused CHPIDs -1
- 3072 I/O devices per guest LAN
- •• 1024 guests (TCP/IP stacks)
- Faster communication between Linux images than **HiperSockets**

#### **Wheels Within Wheels**

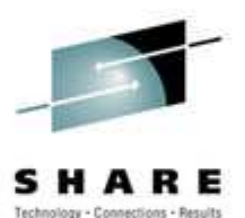

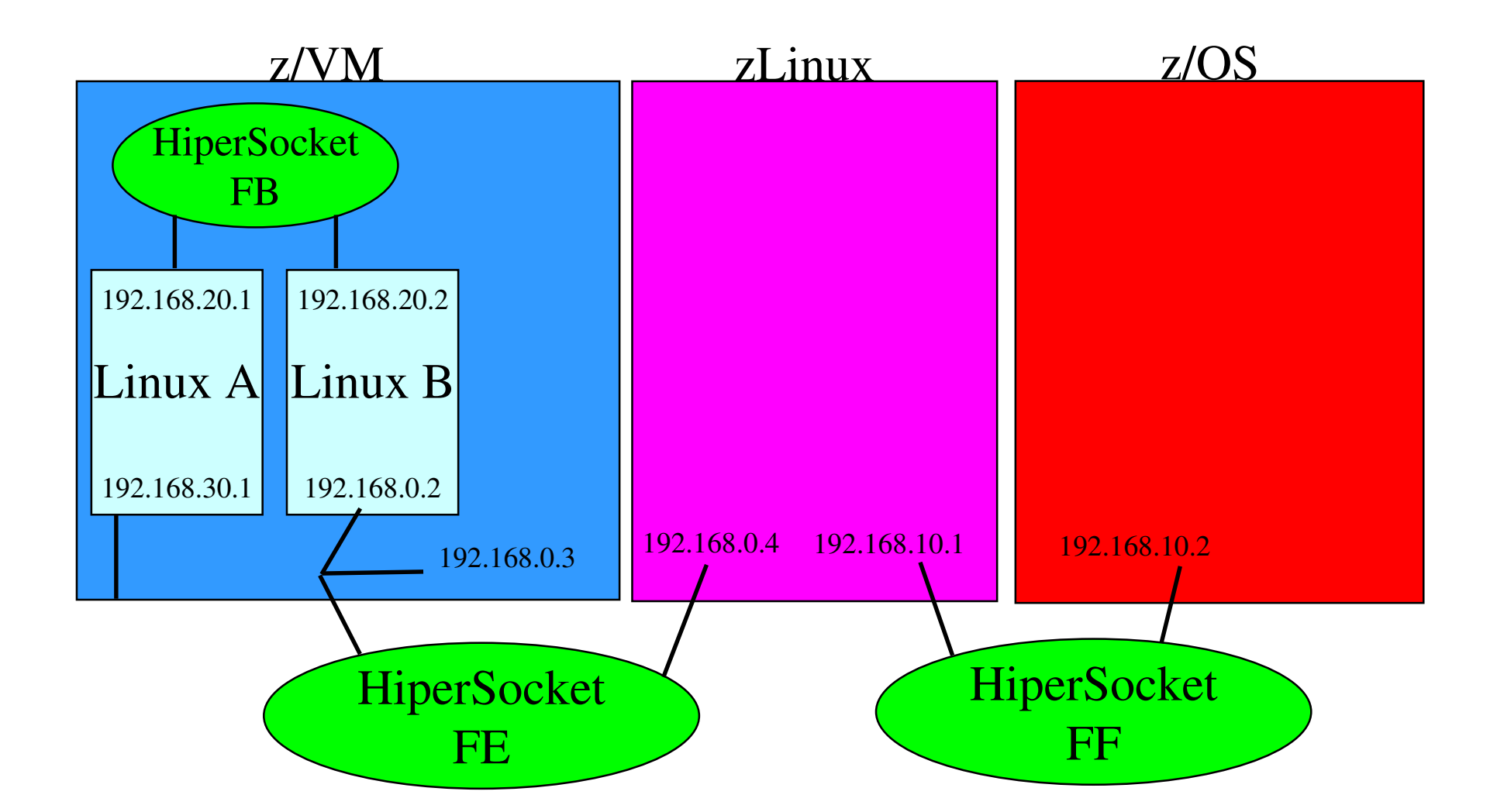

#### **HiperSocket Accelerator**

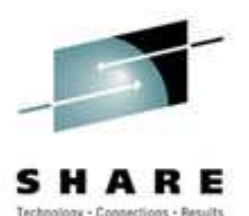

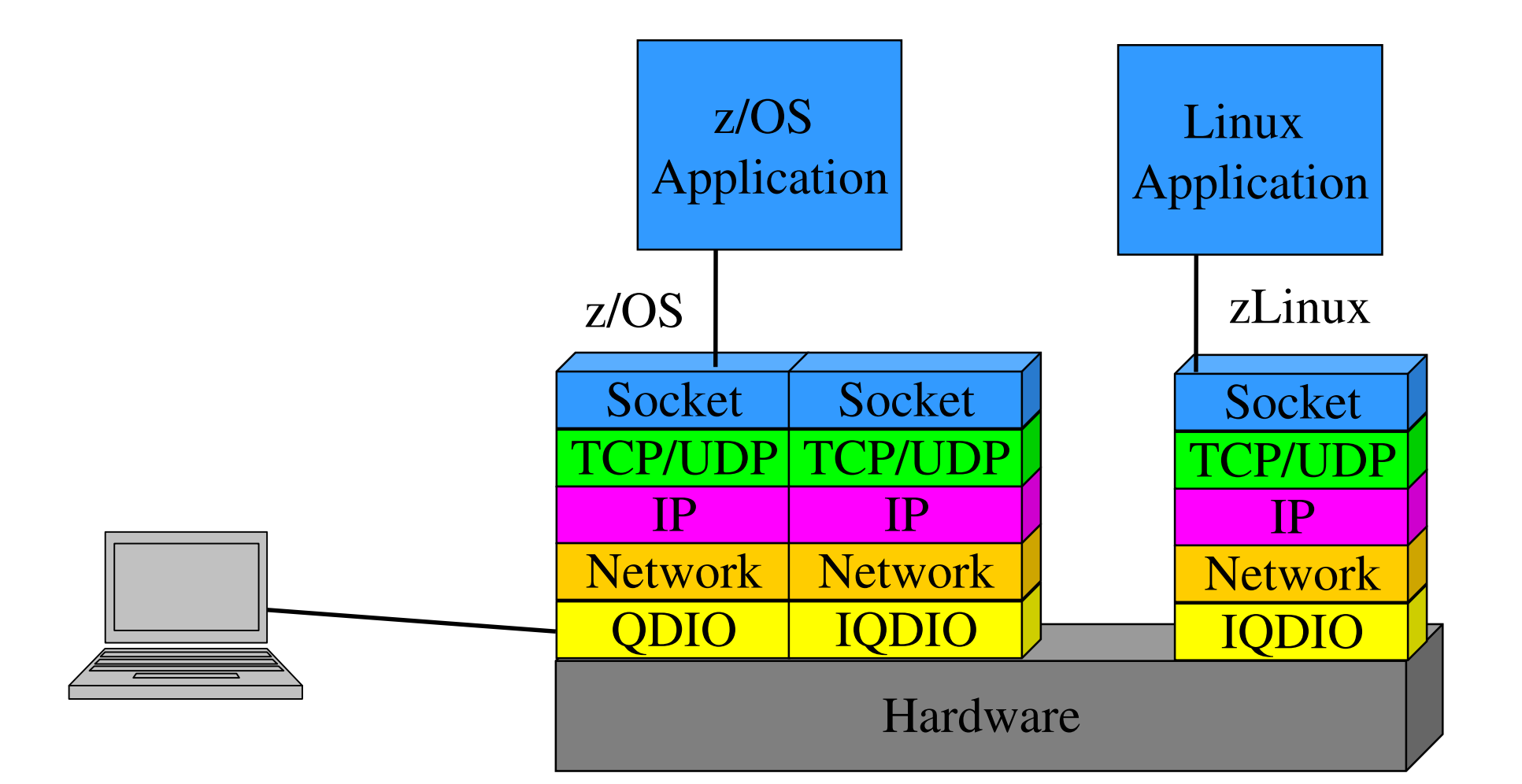

## **Rsockets – Beyond the Hipe**

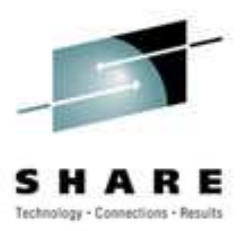

- Fast If you like that kind of thing
- VM Guest LANs faster for inter Linux communication
- •Don't expect IIOP flows to be faster...
- More secure communication
	- Unsniffable traffic between connections
	- Reduces the need for SSL
	- Lessens the dependency on encryption
		- Real performance benefits
- Less mercurial configuration than the wire stuff

### **Some Basic Performance Test Info**

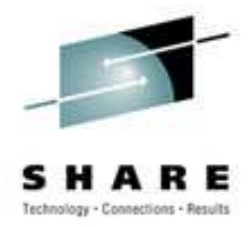

- • HiperSockets consistently outperformed <sup>a</sup> single Gigabit Ethernet and provided reduced response times.
- • For Streams traffic profiles, HiperSockets increased performance as the Message Frame Size (MFS or blocksize) was increased.
- $\bullet$ MFS had minimal effect on interactive and Web-type traffic.
- $\bullet$ Increasing the number of client-server sessions typically increased throughput.
- $\bullet$  Changing the size of TCP/IP send and receive buffers could lead to increased throughput.
- $\bullet$  Increasing the number of client sessions for Streams traffic typically increased the data transfer rate and CPU utilization.
- •• The difference in the number of memory busses in the zSeries models can impact performance.
- $\bullet$  Adding CPUs to the client and server can increase performance, assuming the client can generate additional traffic load*.*
- $\bullet$  Each operating system environment and its associated TCP/IP stack have particular parameter settings that can be used to optimize HiperSockets performance.
- $\bullet$  Intermixing operating system environments requires attention to parameter tuning*.*

# **Factors Affecting HiperSocket Performance**

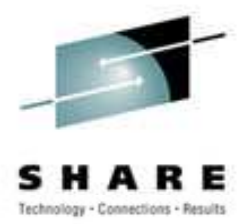

- MTU Size (Depending on traffic)
- Number of CPUs
- CPU Speed
- TCP/IP stack of OS
- Number of clients
- Network load
- Real memory
- Application Characteristics

# **A Real World Use of HiperSockets**

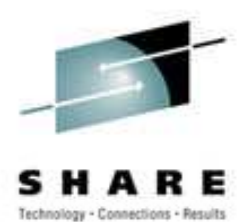

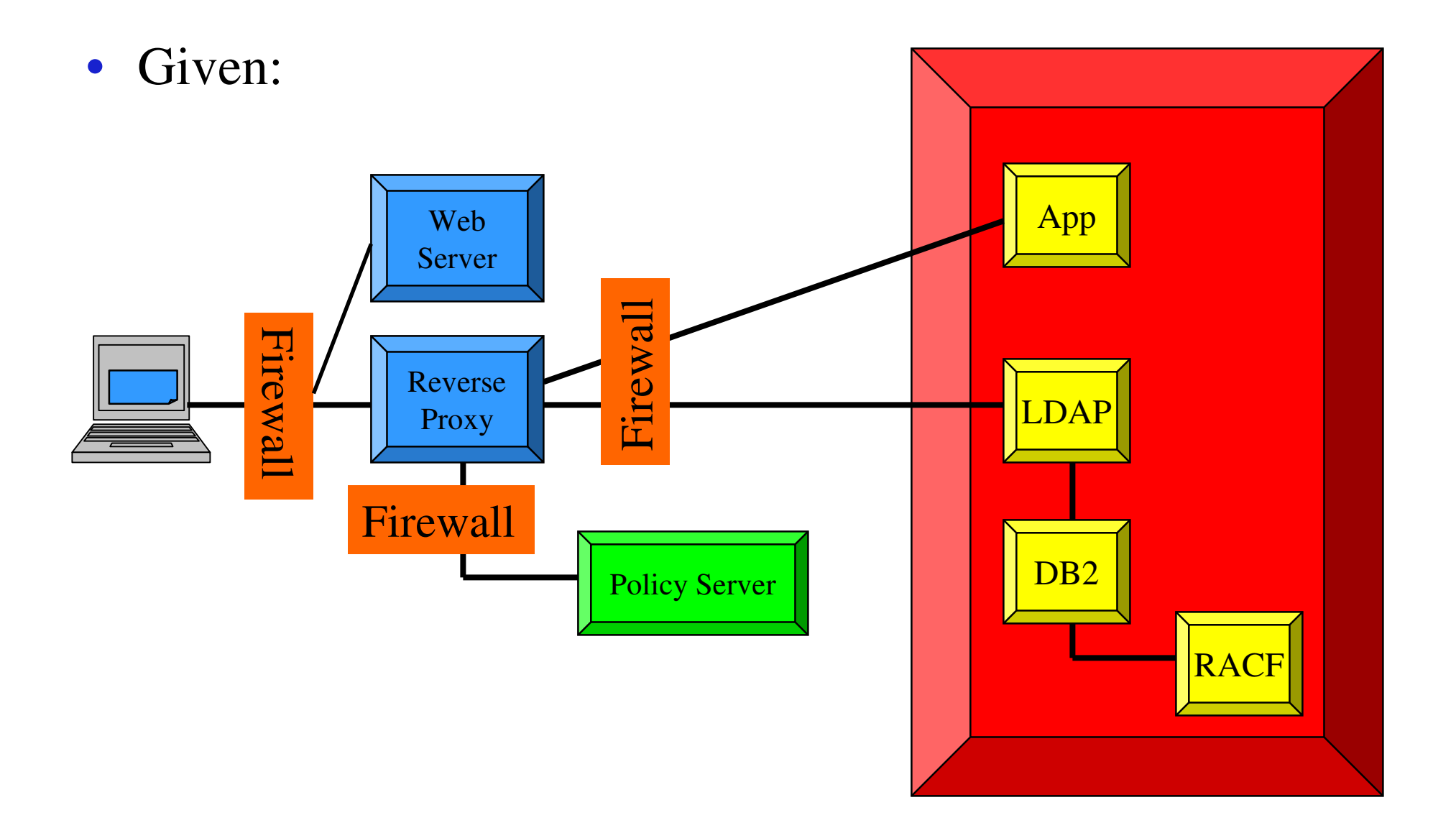

## **A HiperSocket Implementation**

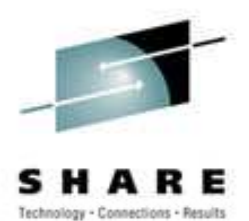

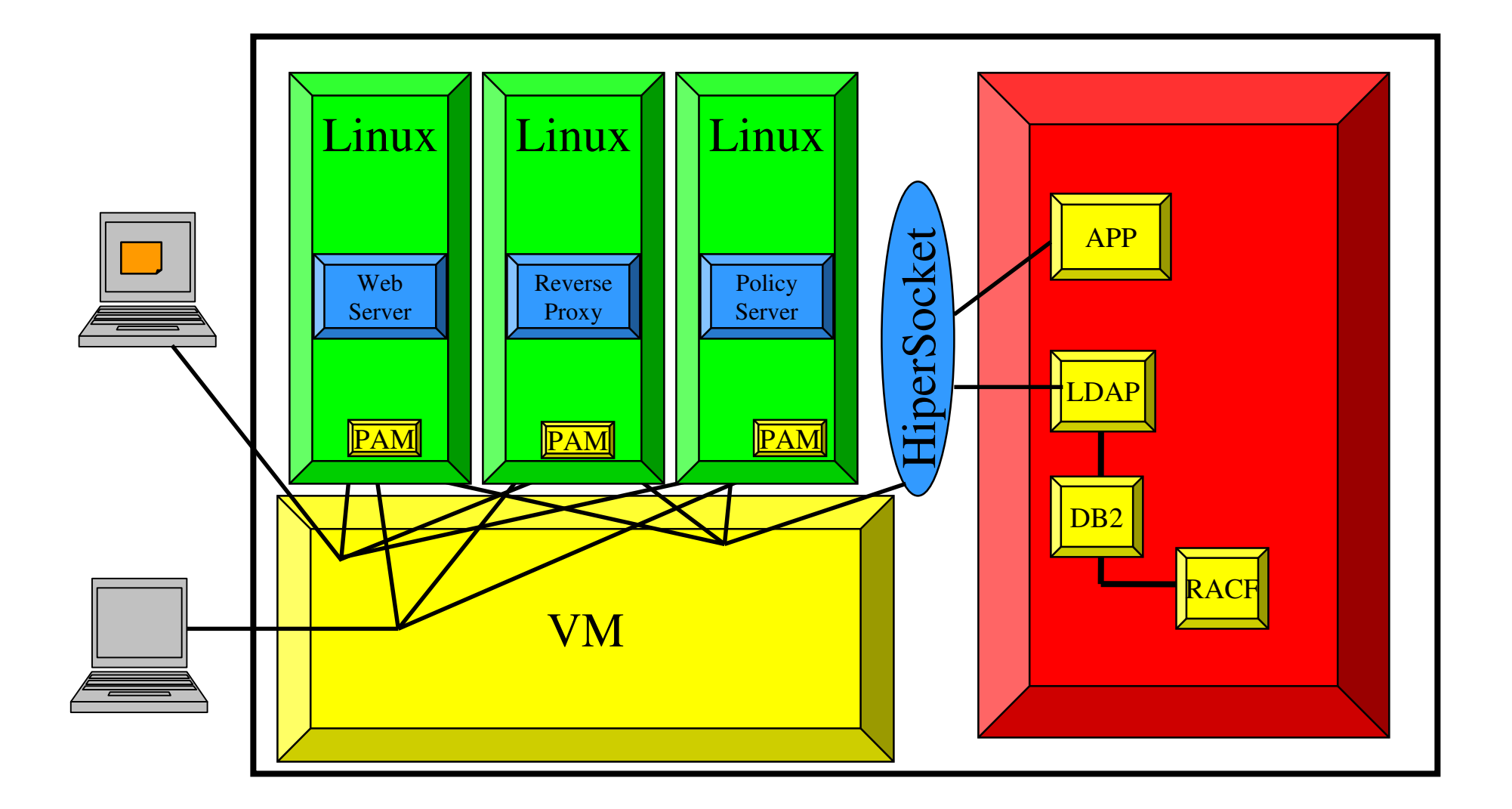

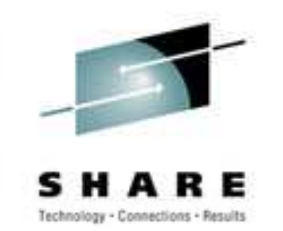

# **HiperSockets Implementation is Cool**

- "Look Ma No Wires"
	- No packets to sniff
	- No need to encryp<sup>t</sup>
- All management on the box
	- RACF (or similar) holds all the rules for all the servers
	- Definitions can be server exclusive
- Physically separate Internet flows and Intranet flows
- Missing firewalls can be Linux firewalls using virtual **HiperSockets**

#### **HiperSockets and z/OS are Hipercool!!**

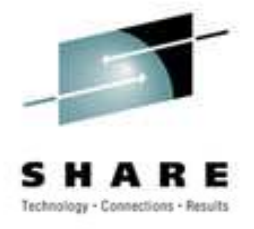

- HiperSockets can be used to offload XCF traffic
- • HiperSockets implementing Sysplex sockets…
	- Smaller stack in addition to faster routing…
- HiperSockets and Dynamic VIPA
- • HiperSockets and Sysplex Distributor
	- Takes advantage of XCF and WLM

# **HiperSockets and Sysplex Distributor**

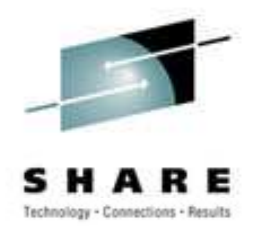

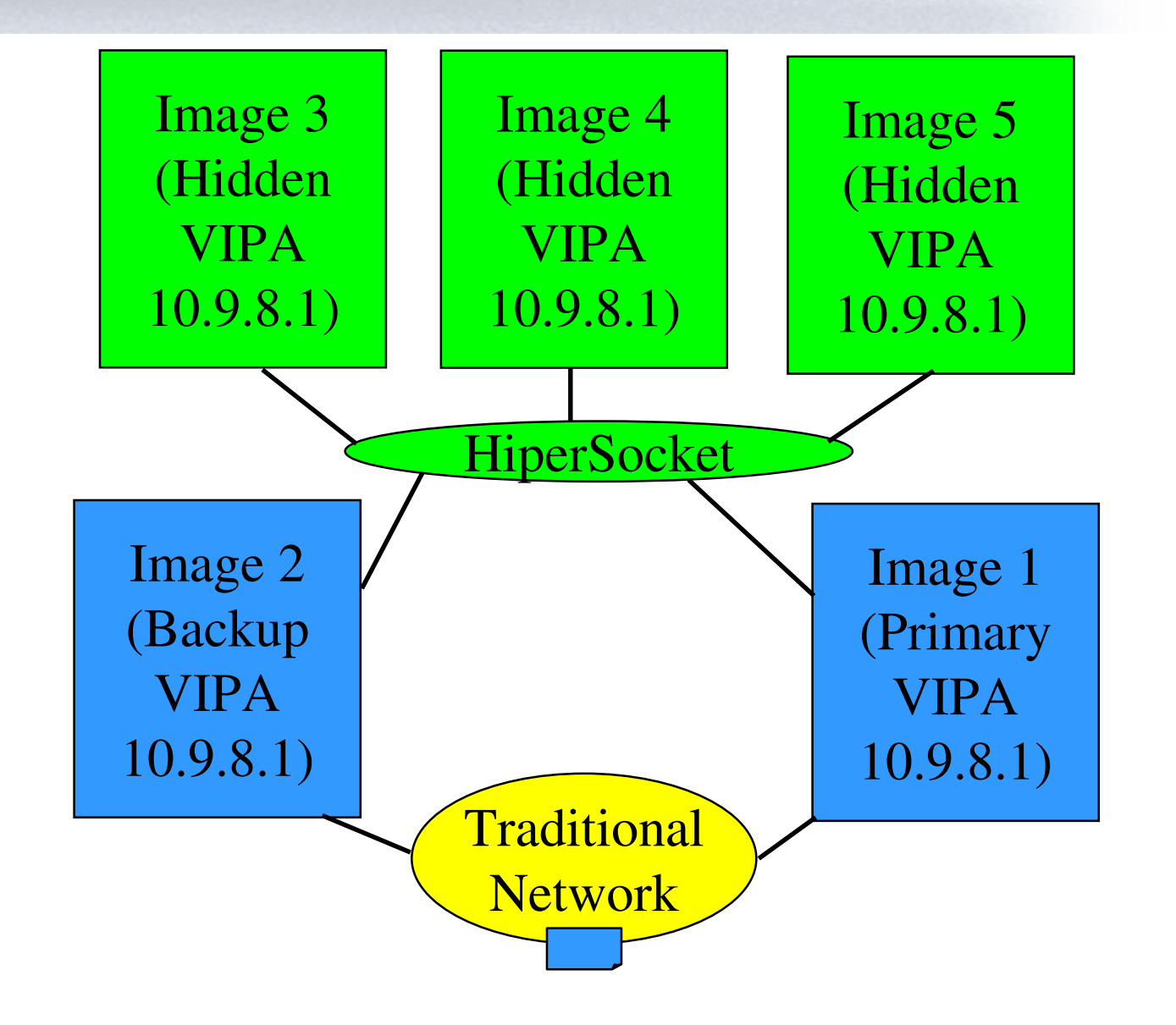

# **HiperSockets and Sysplex Distributor**

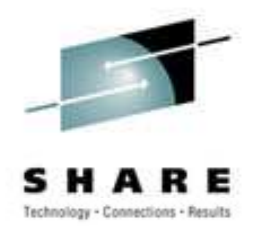

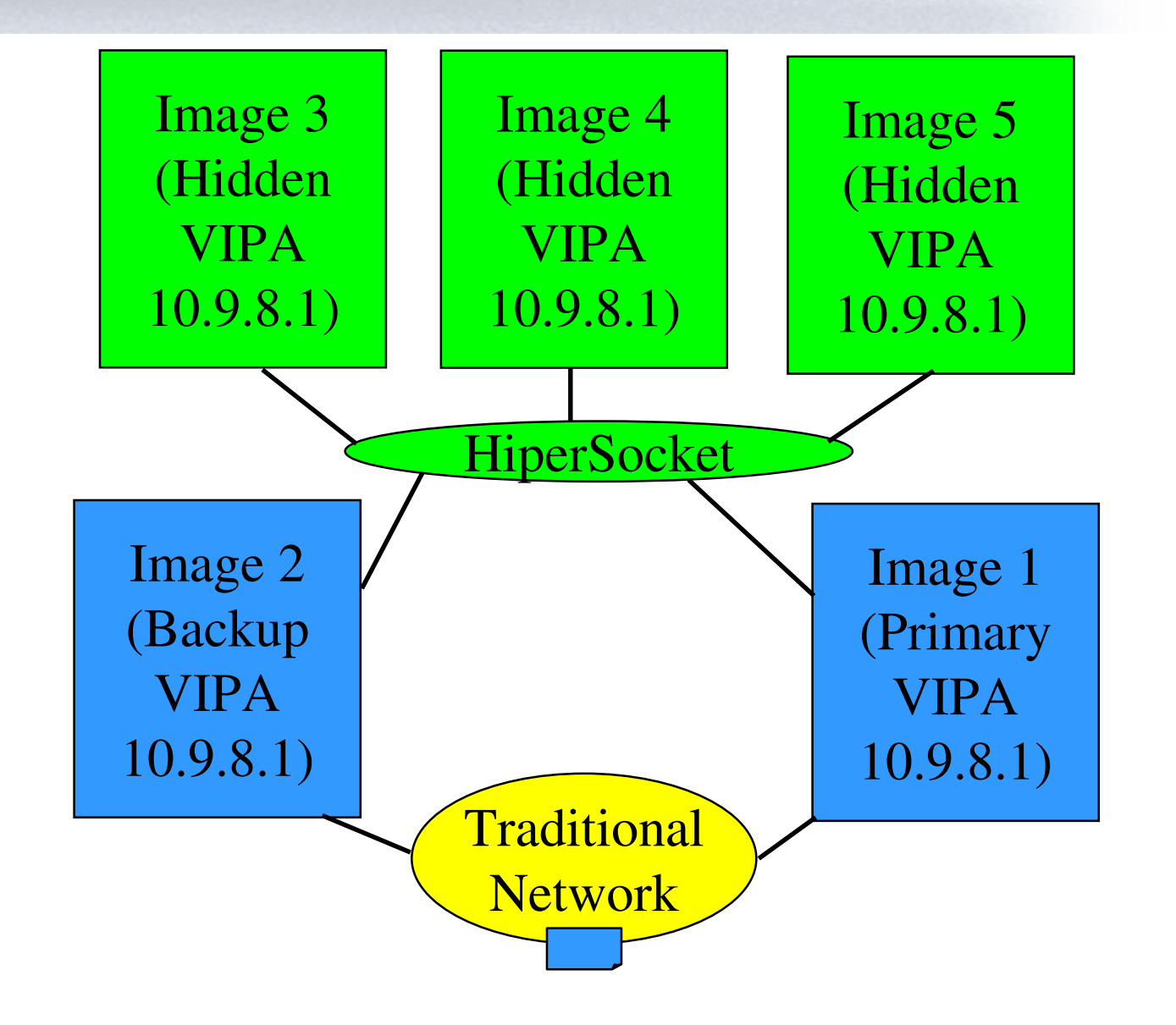

# **HiperSockets Sysplex Distributor WLM**

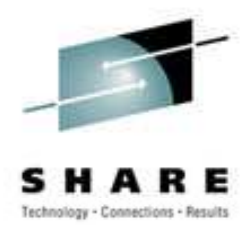

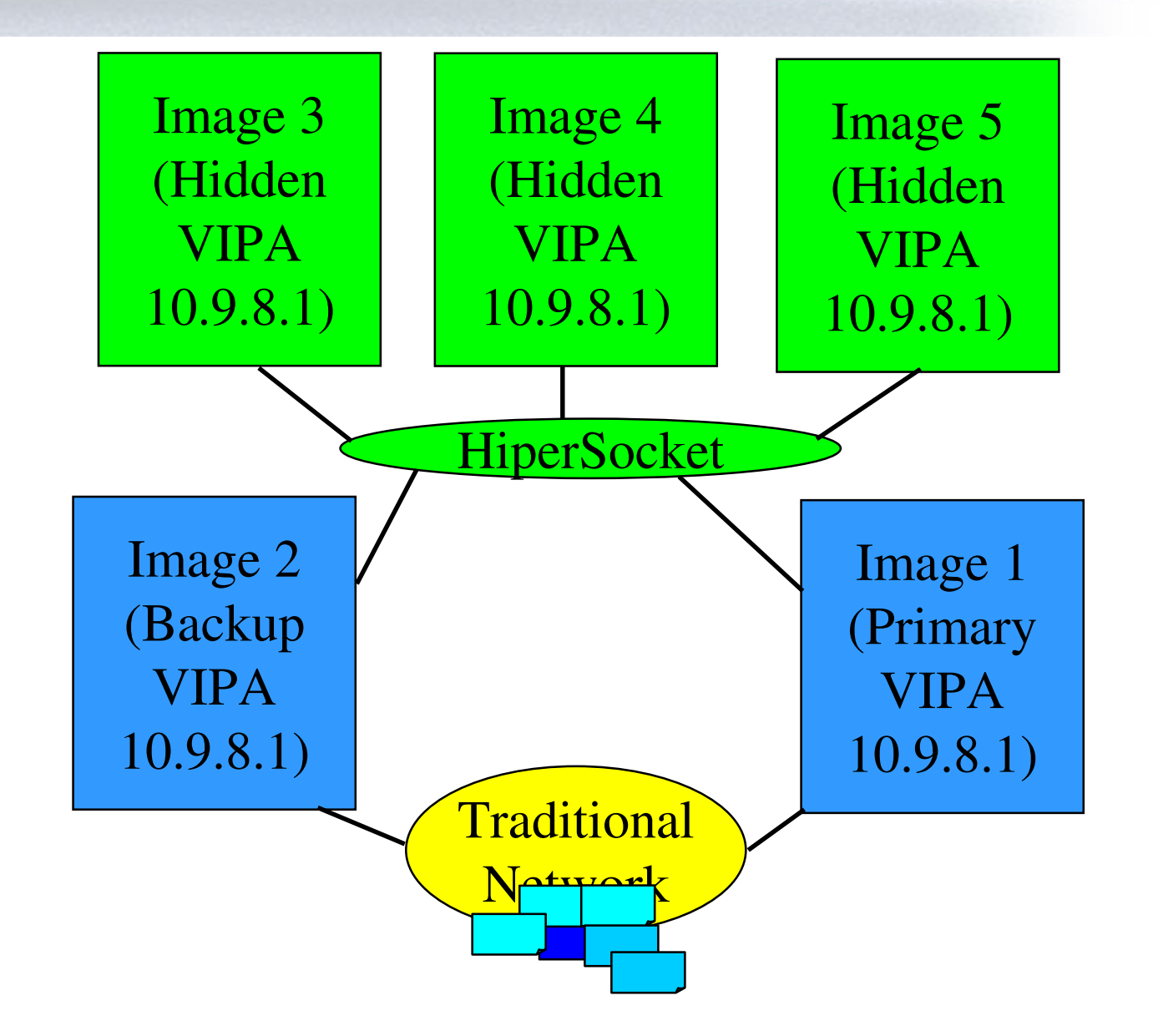

# **HiperSockets in the Round**

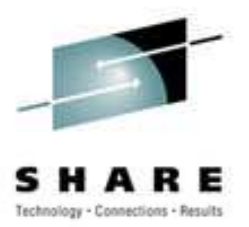

- •Simple to set up
- •• Can be tuned for OS and applications
	- Simple straightforward knobs
- •• Better Performance than the wire
- •• Secure data transfer
	- Added performance benefit by removing SSL layers
- $\bullet$ • Has some special advantages in z/OS
	- HiperSocket Accelerator
	- Dynamic XCF
	- Sysplex Sockets
	- Sysplex Distributor